## **Relatório de Faixa de Limite de Crédito (CCCD325)**

Esta documentação é válida para todas as versões do Consistem ERP.

## **Pré-Requisitos**

[Cadastro de Faixa de Limite de Crédito \(CCCD125C\)](https://centraldeajuda.consistem.com.br/pages/viewpage.action?pageId=35165662)

## **Acesso**

Módulo: Cadastros Gerais - Cadastros Gerais

Grupo: Cadastros Gerais

## **Visão Geral**

O objetivo deste programa é emitir o relatório das faixas de limite de crédito cadastradas no programa [Cadastro de Faixa de Limite de Crédito](https://centraldeajuda.consistem.com.br/pages/viewpage.action?pageId=35165662)  [\(CCCD125C\).](https://centraldeajuda.consistem.com.br/pages/viewpage.action?pageId=35165662)

No relatório são exibidos código e valor das faixas de limite de crédito cadastradas.

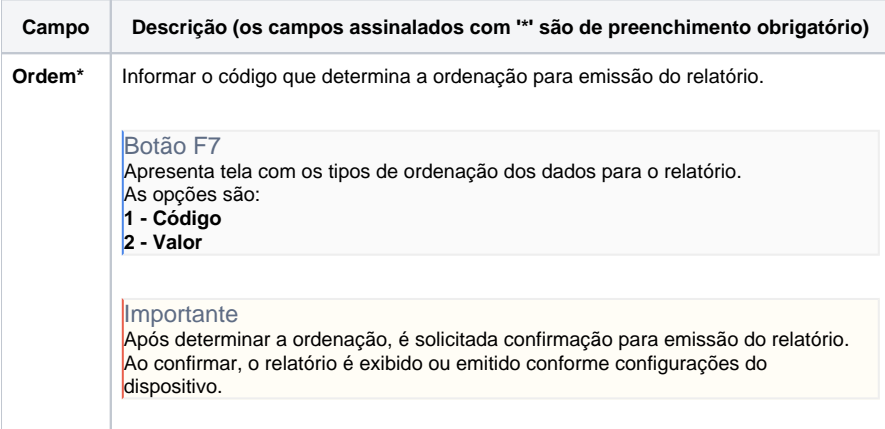

Atenção

As descrições das principais funcionalidades do sistema estão disponíveis na documentação do [Consistem ERP Componentes.](http://centraldeajuda.consistem.com.br/pages/viewpage.action?pageId=56295436) A utilização incorreta deste programa pode ocasionar problemas no funcionamento do sistema e nas integrações entre módulos.

Exportar PDF

Esse conteúdo foi útil?

Sim Não